# **Correction de l'activité 14.3**

# 1/ Caractéristiques d'une image numérique :

### **S'APPROPRIER :**

Définition :  $8 \times 8$  => 64 px

Image en N&B : 2 « couleurs » => 1 bit est suffisant pour coder les couleurs (Ex : 1 pour le blanc, 0 pour le noir)

Image en couleur : 5 couleurs (N,B,J,R,Bleu) => codage en 3 bits (3 bits permettent  $2^3$  = 8 valeurs différentes de couleurs ; avec 2 bits on aurait eu  $2^2$  = 4 valeurs différentes ce qui ne suffit pas).

### **RÉALISER :**

Définition : 3648 x 2736 => 9980928 px (≈10 Mpx) Taille : 29,94 Mo

### **VALIDER :**

Nombre de bits sur lequel est codé chaque pixel :  $N =$  Taille / Nb de pixels = 29,9.10 $^6$  / 9980928 = 3,0 octets = 24 bits

# 2/ Codage d'une image numérique :

### a- Codage d'une image sur 2 bit (2 bit/pixel)

**S'APPROPRIER : RÉALISER :**

 $2^2$  = 4 couleurs différentes possible

### b - Codage d'une image en niveaux de gris

**S'APPROPRIER :** 2 8 = 256

**VALIDER :** A=2 B= 4 C=3 D=1

## c - Le codage RVB (24 bit/pixel)

 **RÉALISER :**

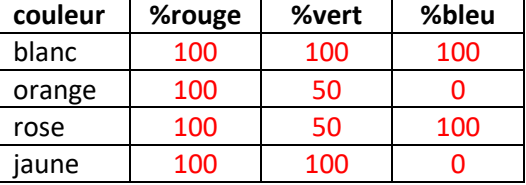

### **S'APPROPRIER :**

Combien de nuances de chaque couleur pourra-t-on obtenir ? 8 bits/couleurs soit  $2^8$  = 256 nuances (de la valeur 0 à 255)

Combien de couleurs différentes pourra avoir une image ? 256\*256\*256 = 16,8 millions de couleurs (c'est aussi  $2^{24}$  car le pixel est finalement codé sur 8x3 = 24 bits)

Compléter le tableau ci-dessous :

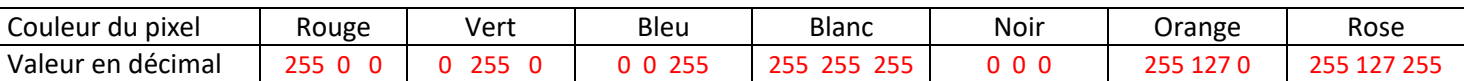

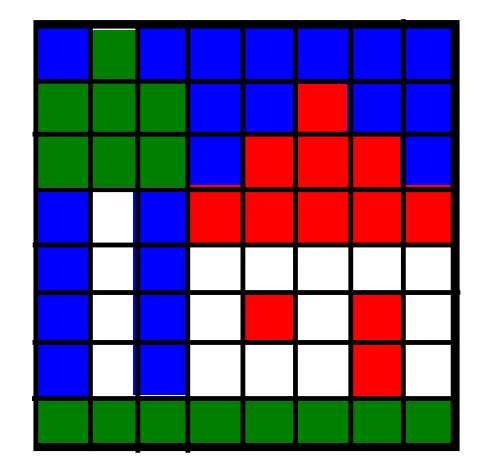